## Aufnahme von Durchlasskurven mit dem Oszilloskop (OSZ)

Themengebiet: Elektrodynamik und Magnetismus

Hinweis: Die Messdaten des Oszilloskops lassen sich auf einem USB-Stick speichern. Das Mitbringen eines eigenen USB-Sticks (max. 64 GB, FAT16/32 formatiert) ist empfehlenswert.

# 1 Stichworte

Oszilloskop, Tastkopf, Funktionsgenerator, Hochpass, Tiefpass, Schwingkreis, Grenzfrequenz, Resonanz, Bandbreite, Güte, Dämpfung.

## 2 Einfache Wechselstromschaltungen

## 2.1 Ohmscher Widerstand

Ein ohmscher Widerstand in einem Wechselstromkreis verhält sich genauso wie in einem Gleichstromkreis:

<span id="page-0-0"></span>
$$
U = R \cdot I \tag{1}
$$

Eine Phasenverschiebung zwischen Strom und Spannung tritt nicht auf. Die Leistung, die durch eine Wechselspannung  $U = U_0 \cdot \cos(\omega t)$  im zeitlichen Mittel an einem ohmschen Widerstand umgesetzt wird, ist  $\bar{P} = \frac{1}{2} U_0 I_0 = \frac{1}{2} U_0^2 / R$ . Der Wert  $U_{\text{eff}} = \frac{1}{\sqrt{2}}$  $\frac{1}{2}U_0$  wird als Effektivspannung bezeichnet. Die Amplitude  $U_\text{S} = U_0$ wird auch Scheitelspannung genannt, die Spannungsdifferenz zwischen positivem und negativem Scheitelwert ist  $U_{SS} = 2 \cdot U_S$ .

## 2.2 Komplexe Widerstände und Leitwerte

Für eine Kapazität *C* ist die anliegende Spannung proportional zur Ladung beziehungsweise zum zeitlichen Integral des Stroms durch die Kapazität:

<span id="page-0-1"></span>
$$
U_{\rm C} = \frac{Q}{C} = \frac{1}{C} \int I \, \mathrm{d}t \tag{2}
$$

Zwischen Strom und Spannung herrscht eine Phasenverschiebung von  $\varphi = -\frac{\pi}{2}$ , der Zeitverlauf der Spannung läuft dem Stromverlauf um 1/4 Periodendauer hinterher. Dies lässt sich durch einen komplexen kapazitiven Widerstand *Z*<sub>C</sub> (bzw. komplexen Leitwert *Y*<sub>C</sub> = 1/*Z*<sub>C</sub>) berücksichtigen, die Phase ist dann der Winkel zwischen Strom und Spannung in der komplexen Ebene. Mit der Kreisfrequenz ω des fließenden Wechselstroms ist

$$
Z_{\rm C} = -\frac{i}{\omega C} \quad \text{und} \quad Y_{\rm C} = \frac{1}{Z_{\rm C}} = i \,\omega C. \tag{3}
$$

Für eine Induktivität *L* ist die anliegende Spannung proportional zur zeitlichen Änderung des Stroms:

$$
U_{\rm L} = L \frac{d}{dt} I \tag{4}
$$

Der Spannungsverlauf eilt dem Stromverlauf um  $\varphi=\frac{\pi}{2}$  voraus. Auch hier lässt sich dies durch einen komplexen Widerstand *Z*<sup>L</sup> beziehungsweise Leitwert *Y*<sup>L</sup> berücksichtigen

$$
Z_{\rm L} = i \omega L \quad \text{und} \quad Y_{\rm L} = \frac{1}{Z_{\rm L}} = -\frac{i}{\omega L}.
$$

<span id="page-1-0"></span>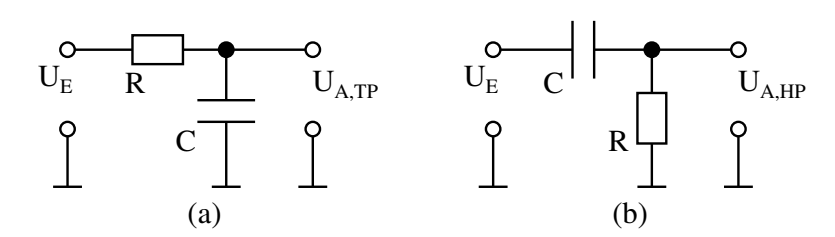

*Abbildung 1: Grundschaltungen für Tiefpass (a) und Hochpass (b) aus einem Widerstand R und einer Kapazität C*, mit der Eingangsspannung U<sub>E</sub> und der Ausgangsspannung U<sub>A</sub>.

Durch die Phasenverschiebung um 1/4 Periode zwischen Strom und Spannung wird bei rein kapazitiven oder rein induktiven Widerständen im Mittel keine Energie umgesetzt. Die mittlere Leistung ist Null. Man spricht hier von Blindwiderständen.

Der Gesamtwiderstand einer Kombination aus Spulen, Kondensatoren und ohmschen Widerständen lässt sich wieder als komplexe Größe schreiben, wobei der ohmsche Widerstand den Realteil, der induktive und der kapazitive Widerstand den Imaginärteil bilden. Man schreibt:

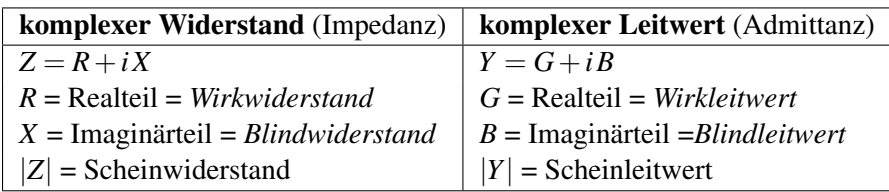

Die Phasenverschiebung ϕ zwischen Spannung und Strom erhält man mit

<span id="page-1-2"></span>
$$
\tan \varphi = \mathfrak{S}(Z)/\mathfrak{R}(Z) = X/R.
$$
 (6)

## 2.3 Spannungsteiler

Ein einfacher Spannungsteiler besteht aus zwei seriell geschalteten (komplexen) Widerständen *Z*<sup>1</sup> und *Z*2. Bei gegebener Eingangsspannung U<sub>E</sub> über beide Widerstände beträgt der Strom *I* durch den Spannungsteiler

$$
I = \frac{U_{\rm E}}{Z_1 + Z_2},\tag{7}
$$

Der Spannungsabfall an einem der beiden Widerstände ist dann*Z<sup>i</sup>*

<span id="page-1-1"></span>
$$
U_{\rm A} = Z_i \cdot I = U_{\rm E} \cdot \frac{Z_i}{Z_1 + Z_2}.\tag{8}
$$

Die Spannung wird also entsprechend der Widerstände geteilt.

## 2.4 Hoch- und Tiefpass

Schaltet man einen Widerstand und einen Kondensator in Reihe (RC-Glied), erhält man einen frequenzabhängigen Spannungsteiler. Je nachdem, ob die Ausgangsspannung am Kondensator oder am Widerstand abgegriffen wird, wirkt die Schaltung als Hoch- oder Tiefpass, wie es in Abbildung [1](#page-1-0) gezeigt ist.

#### Stand: 21. Dezember 2021 Seite 3

#### 2.4.1 Aufladen und Entladen eines Kondensators über einen ohmschen Widerstand

In einer Reihenschaltung ist der fließende Strom überall gleich:

<span id="page-2-3"></span>
$$
I_{\rm RC} = I_{\rm R} = I_{\rm C} = \frac{U_{\rm R}}{R} = C \cdot \frac{dU_{\rm C}}{dt}
$$
\n
$$
\tag{9}
$$

Die Teilspannungen  $U_R$  und  $U_C$ , die am Widerstand und am Kondensator abfallen, addieren sich zur Gesamtspannung *U*ges. Mit den Gleichungen [\(1\)](#page-0-0) und [\(2\)](#page-0-1) folgt

$$
U_{\rm ges} = RI(t) + \frac{Q(t)}{C}.\tag{10}
$$

Da  $I = \dot{Q}$  ist, ergibt sich daraus die Differentialgleichung des RC-Glieds:

<span id="page-2-0"></span>
$$
U_{\rm ges} = R \cdot \dot{Q}(t) + \frac{1}{C} \cdot Q(t)
$$
\n(11)

Aufladen des RC-Glieds: Wir nehmen an, dass zur Zeit *t* = 0 der Kondensator vollständig entladen ist  $(Q(0) = 0)$ , und legen eine konstante Gleichspannung  $U_0 \neq 0$  an das RC-Glied an. Dann ergibt sich als Lösung von Gleichung [\(11\)](#page-2-0)

<span id="page-2-1"></span>
$$
Q(t) = U_0 C \left( 1 - e^{-\frac{t}{RC}} \right). \tag{12}
$$

Daraus folgt für den Ladestrom des Kondensators

$$
I(t) = \dot{Q}(t) = \frac{U_0}{R}e^{-\frac{t}{RC}} = I_0 e^{-\frac{t}{RC}}.
$$
\n(13)

Zur Zeit  $t = 0$  fließt also die volle Stromstärke  $I_0 = U_0/R$  zum ungeladenen Kondensator, und lädt diesen auf. Die Spannung, die am Kondensator abfällt ist dann nach Gleichung [\(2\)](#page-0-1)

$$
U_{\rm C}(t) = U_0 \left( 1 - e^{-\frac{t}{RC}} \right). \tag{14}
$$

Entladen des RC-Glieds: Wir nehmen an, dass zur Zeit *t* = 0 der Kondensator komplett aufgeladen ist  $(Q(0) = Q_0)$ , und betrachten einen geschlossenen Stromkreis, an dem keine externe Spannung anliegt ( $U_{\text{ges}} = 0$ ). Dann ergibt sich als Lösung von Gleichung [\(11\)](#page-2-0)

$$
Q(t) = Q_0 e^{-\frac{t}{RC}}.\tag{15}
$$

Daraus folgt für den Entladestrom des Kondensators

$$
I(t) = \dot{Q}(t) = -\frac{Q_0}{RC}e^{-\frac{t}{RC}} = -\frac{U_0}{R}e^{-\frac{t}{RC}} = -I_0e^{-\frac{t}{RC}}.
$$
\n(16)

Hierbei ist  $U_0 = Q_0/C$  die Spannung, die zur Zeit  $t = 0$  am Kondensator anliegt, und  $I_0 = U_0/R$  der Anfangsstrom. Die Spannung, die am Kondensator abfällt ist dann nach Gleichung [\(2\)](#page-0-1)

<span id="page-2-2"></span>
$$
U_{\rm C}(t) = U_0 e^{-\frac{t}{RC}}.\t(17)
$$

Zeitkonstante des RC-Glieds: Wie anhand der Gleichungen [\(12\)](#page-2-1)–[\(17\)](#page-2-2) zu sehen ist, sind die Lade- und Entladekurven des RC-Glieds durch Exponentialfunktionen charakterisiert. Hierbei spielt die Zeitkonstante  $\tau = RC$ eine Rolle, die auch charakteristische Zeitkonstante des RC-Glieds genannt wird.

#### 2.4.2 Übertragung von Wechselspannungen durch das RC-Glied

Für sinusförmige Wechselspannungen stellt der Kondensator *C* einen (frequenzabhängigen) Blindwiderstand der Größe Z<sub>C</sub> = −  $\frac{i}{\omega}$ ω*C* dar. Nach der Spannungsteilerformel [\(8\)](#page-1-1) gilt für die Ausgangsspannung

$$
U_{\text{A,TP}} = U_{\text{E}} \cdot \frac{1}{1 + i \omega RC} \quad \text{und} \quad U_{\text{A,HP}} = U_{\text{E}} \cdot \frac{i \omega RC}{1 + i \omega RC}.
$$
 (18)

Als Übertragungsfunktion oder Durchlasskurve bezeichnet man die dimensionslose, frequenzabhängige Größe

$$
g_{\rm TP} = \left| \frac{U_{\rm A,TP}}{U_{\rm E}} \right| = \frac{1}{\sqrt{1 + (\omega RC)^2}} = \frac{1}{\sqrt{1 + (\omega/\omega_{\rm G})^2}}.
$$
(19)

und

$$
g_{\rm HP} = \left| \frac{U_{\rm A,HP}}{U_{\rm E}} \right| = \frac{\omega RC}{\sqrt{1 + (\omega RC)^2}} = \frac{\omega/\omega_{\rm G}}{\sqrt{1 + (\omega/\omega_{\rm G})^2}}
$$
(20)

Für die **Phasenverschiebung**  $\varphi$  zwischen  $U_A$  und  $U_E$  erhält man aus Gleichung [\(6\)](#page-1-2)

$$
\varphi_{\rm TP} = \arctan(-\omega RC) = \arctan\left(-\frac{\omega}{\omega_{\rm G}}\right) \tag{21}
$$

und

$$
\varphi_{\rm HP} = \arctan\left(\frac{1}{\omega RC}\right) = \arctan\left(\frac{\omega_{\rm G}}{\omega}\right). \tag{22}
$$

Bei der Grenzfrequenz

$$
f_{\rm G} = \frac{\omega_{\rm G}}{2\pi} = \frac{1}{2\pi} \frac{1}{RC},\tag{23}
$$

die sich aus der charakteristischen Zeitkonstante berechnet, ist  $U_A = U_E /$ 2, und die Phasenverschiebungen betragen  $\varphi = -\frac{\pi}{4}$  für den Tiefpass beziehungsweise  $\varphi = +\frac{\pi}{4}$  für den Hochpass.

#### 2.4.3 Integrierende/Differenzierende Wirkung

Bei der Übertragung von zeitlich veränderlichen Spannungen durch das RC-Glied kann es, neben Amplitudenabschwächung und Phasenverschiebung, auch Änderungen der Signalform geben.

Tiefpass: Wir betrachten ein Signal, dessen Frequenz sehr viel höher als die Grenzfrequenz des Tiefpasses ist. Dann fällt fast die gesamte Eingangsspannung am Widerstand ab, die Ausgangsspannung wird aber am Kondensator abgegriffen. Daher gilt mit Gleichung [\(9\)](#page-2-3):

$$
U_{\rm E} \approx R \cdot I_{\rm RC} = C \cdot \frac{dU_{\rm C}}{dt} \cdot R \tag{24}
$$

$$
\Rightarrow U_{\text{A,TP}} = \frac{1}{RC} \int U_{\text{E}} \cdot dt \tag{25}
$$

Der Tiefpass hat also für Frequenzen  $f \gg f_G$  eine integrierende Wirkung.

Hochpass: Wir betrachten ein Signal, dessen Frequenz sehr viel niedriger als die Grenzfrequenz des Hochpasses ist. Dann fällt fast die gesamte Eingangsspannung am Kondensator ab, die Ausgangsspannung wird aber am Widerstand abgegriffen. Daher gilt mit Gleichung [\(9\)](#page-2-3):

$$
U_{\text{A,HP}} = R \cdot I_{\text{RC}} = RC \cdot \frac{dU_{\text{C}}}{dt} \approx RC \cdot \frac{dU_{\text{E}}}{dt}
$$
 (26)

Der Hochpass hat also für Frequenzen  $f \ll f_G$  eine differenzierende Wirkung.

<span id="page-4-0"></span>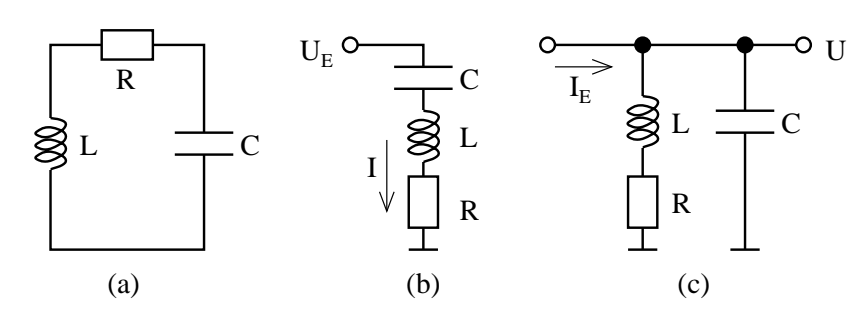

*Abbildung 2: Grundschaltungen für Schwingkreise aus reellem Widerstand R, Indiktivität L und Kapazität C: (a) ohne äußere Spannungsquelle, (b) in Serienschaltung und (c) in Parallelschaltung.*

### 2.5 Schwingkreise

Im allgemeinen Fall besteht ein elektrischer Schwingkreis aus einer Induktivität, einer Kapazität und einem ohmschen Widerstand (siehe Abbildung [2\)](#page-4-0). Eine Schwingung entsteht, wenn elektrische Energie des Kondensators periodisch in magnetische Energie der Spule umwandelt wird und umgekehrt. Dieser Vorgang verläuft in den induktiven und kapazitiven Blindwiderständen ohne Energieverlust, im ohmschen Widerstand wird jedoch elektrische Energie in Wärme umgesetzt, wodurch die Schwingung gedämpft wird. Zur Erzeugung ungedämpfter Schwingungen muss man einem Schwingkreis periodisch von außen Energie zuführen.

Für eine quantitative Untersuchung betrachtet man zunächst den Schwingkreis ohne äußere Spannungsquelle (siehe Abbildung [2a](#page-4-0)). Dabei muss die Summe der Spannungsabfälle an den drei Elementen gerade Null ergeben, und der Strom überall im Schwingkreis gleich sein. Mit den Beziehungen *I* = *Q*˙ und ˙*I* = *Q*¨ erhält man dann die Differentialgleichung

<span id="page-4-1"></span>
$$
U = L\ddot{Q} + R\dot{Q} + \frac{1}{C}Q = 0.
$$
\n<sup>(27)</sup>

Diese Gleichung beschreibt eine Schwingung für die Ladung *Q* auf dem Kondensator.

Ungedämpfte Schwingung: Ohne ohmschen Widerstand (*R* = 0), und mit den Anfangsbedingungen  $Q(0) = Q_0$  und  $\dot{Q}(0) = 0$  ist die Lösung von Gleichung [\(27\)](#page-4-1)

$$
Q(t) = Q_0 \cos(\omega_0 t),\tag{28}
$$

mit der Eigenkreisfrequenz  $\omega_0=1/2$ √ *LC*. Die Eigenfrequenz des ungedämpften Schwingkreises ist also

$$
f_0 = \frac{\omega_0}{2\pi} = \frac{1}{2\pi} \sqrt{\frac{1}{LC}}.\tag{29}
$$

**Gedämpfte Schwingung:** Ein ohmscher Widerstand  $R \neq 0$  ändert die Eigenfrequenz des Schwingkreises, und führt zu einem exponentiellen Abfall der Amplituden mit der Zeit. Mit der Eigenkreisfrequenz  $\omega_{\rm E}^2=\omega_0^2-\delta^2$ des gedämpften Schwingkreises und der Dämpfungskonstante  $\delta = \frac{R}{2l}$  $\frac{R}{2L}$  ist die Lösung von Gleichung [\(27\)](#page-4-1)

$$
Q(t) = Q_0 \cdot \cos(\omega_E t) \cdot e^{-\delta t}.
$$
\n(30)

Die Eigenfrequenz des gedämpften Schwingkreises ist also

$$
f_{\rm E} = \frac{1}{2\pi} \sqrt{\frac{1}{LC} - \delta^2}.
$$
 (31)

#### 2.5.1 Serienschwingkreis

Fügt man eine Wechselspannungsquelle  $U_E(t) = U_{E0} \cdot \cos(\omega t)$  in den Schwingkreis ein, so erhält man einen Serienschwingkreis mit erzwungenen Schwingungen (siehe Abbildung [2b](#page-4-0)). Differenzieren von Gleichung [\(27\)](#page-4-1) führt zu

$$
\frac{dU_{\rm E}}{dt} = L\ddot{I} + R\dot{I} + \frac{1}{C}I.
$$
\n(32)

Der Gesamtscheinwiderstand der Schaltung ist

$$
Z_{\rm ges} = R + i \left( \omega L - \frac{1}{\omega C} \right),\tag{33}
$$

und berücksichtigt die ohmschen Widerstände aller Bauteile. Durch die angelegte Wechselspannung fließt in einem Serienschwingkreis ein Strom  $I(t) = I_0 \cos(\omega t - \varphi)$  mit

$$
I_0 = \frac{U_{\text{E}0}}{\sqrt{R^2 + (\omega L - \frac{1}{\omega C})^2}} \quad \text{und} \quad \tan \varphi = \frac{\omega L - \frac{1}{\omega C}}{R}.
$$
 (34)

Das Maximum des Stroms liegt also bei der Eigenfrequenz  $f_0 = \frac{1}{2i}$ 2π  $\sqrt{\frac{1}{LC}}$  ohne Dämpfung, und ist unabhängig vom ohmschen Widerstand. Die Ausgangsspannung, abgegriffen am Mess-Widerstand  $R_m$ , ist  $U_A(t) = I(t) \cdot R_m$ , und damit ergibt sich für die Durchgangskurve

<span id="page-5-0"></span>
$$
g_{\text{SSchw}} = \left| \frac{U_{\text{A}}}{U_{\text{E}}} \right| = \frac{R_{\text{m}}}{\sqrt{R^2 + \left(\omega L - \frac{1}{\omega C}\right)^2}} = \frac{R_{\text{m}}}{L} \cdot \frac{\omega}{\sqrt{4\delta^2 \omega^2 + (\omega^2 - \omega_0^2)^2}}.
$$
(35)

Für die Phasenverschiebung gilt

<span id="page-5-1"></span>
$$
\tan \phi = \frac{1}{R} \left( \omega L - \frac{1}{\omega C} \right) = \frac{(\omega^2 - \omega_0^2)}{2\delta \omega}.
$$
 (36)

#### 2.5.2 Parallelschwingkreis

Eine ähnliche Überlegung lässt sich auch für den Parallelschwingkreis anstellen, wobei eine Stromquelle *I*<sub>E</sub> = *I*<sub>E0</sub> · cos(ω*t*) parallel zum Schwingkreis geschaltet wird (siehe Abbildung [2c](#page-4-0)). Für den Scheinwiderstand dieser Schaltung findet man

$$
Z_{\rm ges} = \left(i\omega C + \frac{1}{R + i\omega L}\right)^{-1} = \frac{\frac{L}{C} - i\frac{R}{\omega C}}{R + i\left(\omega L - \frac{1}{\omega C}\right)}.\tag{37}
$$

Die Amplitude der über die Schaltung abfallenden Spannung ist dann

$$
|U_0| = |Z_{\text{ges}} I_{\text{E}0}| = \sqrt{\frac{\left(\frac{L}{C}\right)^2 + \left(\frac{R}{\omega C}\right)^2}{R^2 + \left(\omega L - \frac{1}{\omega C}\right)^2}} \cdot |I_{\text{E}0}|.
$$
 (38)

Das Maximum der Spannung liegt etwa bei

$$
f_{\text{max}} \approx \frac{1}{2\pi} \sqrt{\frac{1}{LC} - 8 \delta^4 LC}.
$$
 (39)

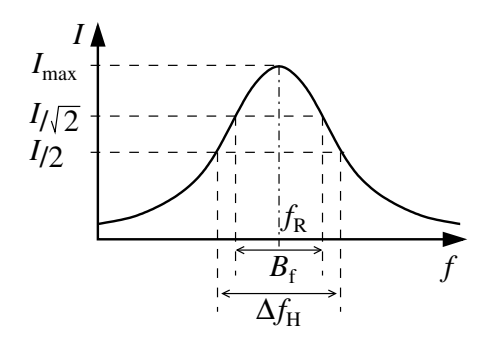

<span id="page-6-0"></span>*Abbildung 3: Amplitude des Ausgangsstromes (entspricht dem Spannungsabfall an einem reellen Widerstand) des Serienschwingkreises als Funktion der Frequenz. Eingezeichnet ist die resonanzfrequenz f*R*, die Frequenzbandbreige B*<sup>f</sup> *und die Halbwertsbreite* ∆*f*<sup>H</sup>

#### 2.5.3 Resonanz

In der Elektrotechnik ist die Resonanzfrequenz so definiert, dass bei ihr der Scheinwiderstand rein reell wird, Strom und Spannung also in Phase sind. Für den Serienschwingkreis ist dies genau bei *f*<sup>0</sup> der Fall. Eigenfrequenz ohne Dämpfung, Resonanzfrequenz, und Frequenz des Strommaximums fallen also zusammen. Für den Parallelschwingkreis trifft dies nicht zu. Die Resonanzfrequenz ist dort

$$
f_{\rm res} = \frac{1}{2\pi} \sqrt{\frac{1}{LC} - 4\ \delta^2}.
$$
 (40)

Für nicht zu starke Dämpfung gilt aber die Näherung

<span id="page-6-1"></span>
$$
f_0 \approx f_{\text{max}} \approx f_{\text{res}}.\tag{41}
$$

#### 2.5.4 Bandbreite und Güte

Als **Bandbreite**  $B_f$  ist der Abstand zwischen den beiden Frequenzen definiert, bei der die Durchlasskurve auf das 1/ $\sqrt{2}$ -fache des Maximalwertes abgesunken ist (siehe Abbildung [3\)](#page-6-0). Für die Kreisfrequenz  $\omega$  gilt entsprechend *B*<sup>ω</sup> = 2π *B*<sup>f</sup> . Zwischen der Bandbreite und der Dämpfung gilt die Beziehung

$$
B_{\omega} = 2\pi B_{\rm f} = 2\delta = \frac{R}{L}.\tag{42}
$$

Die Güte *Q* eines Schwingkreises ist definiert als das Verhältnis von Resonanzfrequenz und Bandbreite

$$
Q = \frac{f_{\text{res}}}{B_{\text{f}}} = \frac{1}{R} \sqrt{\frac{L}{C}}.
$$
\n(43)

## 3 Grundlagen des Oszilloskops

Das Oszilloskop ist ein Gerät, mit dem elektrische Spannungen (bzw. alle Größen, die sich in Spannungen umwandeln lassen) dargestellt werden können.

Bei den im Versuch verwendeten digitalen Oszilloskopen wird das Signal (in der Regel nach einer Eingangsverstärkung) digitalisiert, die Werte werden gespeichert und dargestellt. Es können dabei auch Einzelereignisse und unperiodische Signale dargestellt werden. Da der Speicher ständig, d.h. auch ohne auslösenden Triggerimpuls, neu gefüllt wird, können auch noch Werte dargestellt werden, die *vor* dem Triggerzeitpunkt liegen (in der Regel bis zu einem Schirmdurchlauf).

<span id="page-7-0"></span>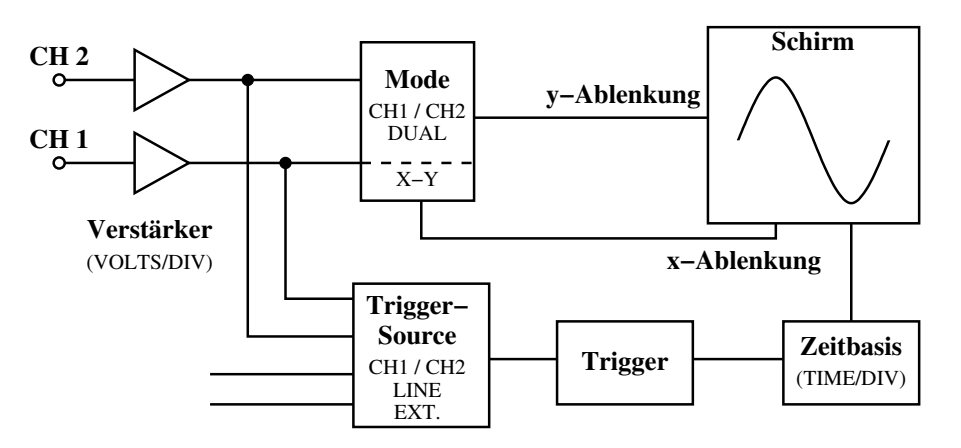

*Abbildung 4: Blockschaltbild der Grundfunktionen eines Oszilloskops.*

## 3.1 Grundfunktionen eines Oszilloskops

Ein Oszilloskop besteht im Wesentlichen aus der Darstellungseinheit, Verstärkern für die Eingangssignale, einer Zeitbasis und einer Triggereinrichtung (siehe Abbildung [4\)](#page-7-0).

## 3.1.1 Darstellungseinheit (Schirm)

Mit der Darstellungseinheit wird das gemessene Signal visualisiert. Es kann eine Elektronenstrahlröhre (bei analogen Geräten), ein LCD-Schirm oder direkt ein Computer sein. Es besteht die Möglichkeit einzelne Kanäle (CH1/CH2) oder beide Kanäle darzustellen. Im X-Y-Modus lassen sich zwei Eingangssignale gegeneinander darstellen. Bei digitalen Oszilloskopen besteht zusätzlich die Möglichkeit die beiden Kanäle mit mathematischen Operatoren (z.B. Summe, Differenz, Produkt) zu verknüpfen und sich das Ergebnis anzeigen zu lassen.

## 3.1.2 Verstärker

Die Verstärker eines Oszilloskops sind für den kleinsten Messbereich ausgelegt. Für große Eingangssignale wird das Signal vor der Verstärkung durch Spannungsteiler dem gewünschten Messbereich entsprechend abgeschwächt.

## 3.1.3 Zeitablenkung

Meist will man die Zeitabhängigkeit einer Größe am Oszilloskop darstellen. Die Darstellungseinheit des Oszilloskops erzeugt dabei intern eine x-Ablenkung, beim Erreichen des rechten Bildschirmrandes beginnt die Darstellung wieder am linken Rand.

## 3.1.4 Triggereinrichtung

Zur Erzeugung eines stehenden Bildes muss das Messsignal immer die gleiche Kurve durchlaufen. Dies ist mit einer periodischen Zeitablenkung allein nicht zu erreichen, da das Messsignal im Allgemeinen nicht synchron zur internen Ablenkfrequenz ist. Mit der Triggereinrichtung (engl.: to trigger = auslösen) wird die Darstellung jeweils für einen Bildschirmdurchlauf gestartet, wenn das Messsignal (oder ein Referenzsignal) einen bestimmten, stufenlos einstellbaren Triggerpegel über oder unterschreitet (siehe Abbildung [5\)](#page-8-0).

Bei Speicheroszilloskopen werden die Daten fortlaufend aufgenommen, durch den Trigger wird nur eine feste Bedingung an einer Bildschirmposition erreicht. Dadurch ist es möglich, auch Signale darzustellen, die *vor* einem Triggerereignis aufgenommen wurden.

<span id="page-8-0"></span>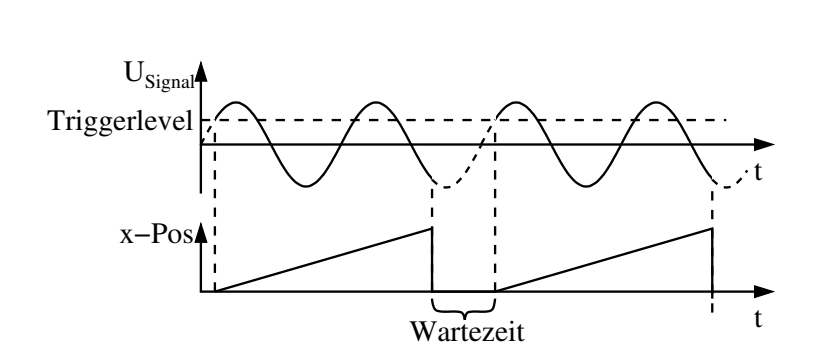

*Abbildung 5: Prinzip des Triggervorgangs.*

## 3.2 Tastkopf

Oft will man den Verlauf der Spannung in empfindlichen elektronischen Schaltungen betrachten. Dabei können der Eingangswiderstand und die Eingangskapazität des Oszilloskops sowie Zuleitungskapazitäten sehr störend wirken. Man benötigt daher ein Gerät, mit dem man das Messsignal abgreifen kann, und das gleichzeitig die ohmsche und kapazitive Belastung möglichst klein hält – den Tastkopf. Die Funktionsweise beruht auf der eines komplexen Spannungsteilers, der zunächst kurz skizziert werden soll.

Die Funktionsweise lässt sich anhand von Abbildung [6](#page-8-1) erklären: Die beiden Widerstände bilden einen ohmschen, die Kapazitäten einen komplexen Spannungsteiler. Die Kapazität der Zuleitungen (bei Koaxialkabeln ca. 100 pF/m) liegt parallel zur Oszilloskopkapazität und erhöht diese. Haben die beiden Spannungsteiler unterschiedliche Teilverhältnisse fließen Ausgleichsströme über die Mittelverbindung. Sind die Teilverhältnisse aber gleich, fließt kein Strom (vgl. Wheatstonesche Brückenschaltung), d.h. beide Spannungsteiler beeinflussen sich gegenseitig nicht und das Messsignal wird nicht verfälscht.

Der Eingangswiderstand bei handelsüblichen Oszilloskopen ist 1MΩ. Die dazu parallel liegende Eingangskapazität beträgt (15−40)pF (Normung wegen der Austauschbarkeit der Tastköpfe). Die Tastköpfe sind typischerweise so ausgelegt, dass sich ein Teilungsverhältnis von 1/10 oder 1/100 ergibt, die Widerstände betragen dann 9MΩ beziehungsweise 99MΩ. Die Kapazität des Tastkopfs ist regelbar, damit die beiden Spannungsteiler abgeglichen werden können.

## 3.3 Die Bedienelemente des Oszilloskops

<span id="page-8-1"></span>Die meisten Funktionen der im Praktikum verwendeten Oszilloskope können über Menüs eingestellt werden. Alle Funktionen hier zu beschreiben, würde den Rahmen der Anleitung sprengen (die Bedienungsanleitung umfasst etwa 180 Seiten). Daher werden nur kurz die wichtigsten Funktionen aufgezählt. Zu Beginn des Versuchs sollten Sie selbständig die Funktionen der Geräte erkunden. Fragen Sie bei Unklarheiten den Betreuer. Beim Oszilloskop taucht häufig die Bezeichnung DIV (=division) auf. Damit wird der Abstand zwischen zwei

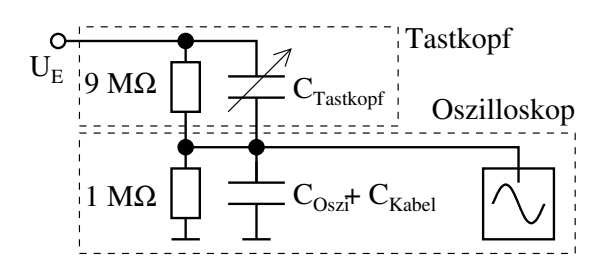

*Abbildung 6: Prinzipschaltung eines Oszilloskops mit Tastkopf und Teilungsverhältnis 1/10.*

Gitterlinien auf dem Oszilloskopschirm bezeichnet.

Im folgenden werden die englischen Begriffe verwendet. Die Anzeigesprache des Oszilloskops kann aber verändert werden.

## Signaleingänge (CH1, CH2)

- VOLTS/DIV (großer Drehknopf) Bereichswahl der Empfindlichkeit. Der eingestellte Wert wird unten im Display angezeigt.
- VERTICAL POSITION (kleiner Drehknopf) Vertikalverschiebung des Signals.

CH1/CH2 MENU Einstellungen des jeweiligen Signaleingangs ändern.

- COUPLING DC: Direkte Gleichspannungseinkopplung mit dem Verstärker; AC: Ankopplung des Eingangssignals über einen in Reihe geschalteten Kondensator. Gleichspannungsanteile des Signals gelangen nicht auf den Verstärker, nur der Wechselspannungsanteil wird angezeigt; GND: Der Verstärker wird intern auf Masse gelegt, das Signal wird abgetrennt. Die Einstellung ist nützlich, um den Nullpunkt auf dem Oszilloskop festzulegen.
- BW LIMIT Einschränkung der Bandbreite zur Unterdrückung von hochfrequentem Rauschen.

VOLTS/DIV Sensibilität des Drehknopfs auf grob oder fein stellen.

PROBE Multiplikator des Tastkopfs einstellen.

INVERT Invertierung des Signals.

MATH MENU CH1 und CH2 mit mathematischen Operatoren verknüpfen.

## **Zeithasis**

- SEC/DIV (großer Drehknpof) Bereichswahl der Zeitbasis. Hier wird eingestellt, wie schnell die Samplingrate der Daten ist.
- HORIZONTAL POSITON (kleiner Drehknopf) Horizontalverschiebung der Signale.
- HORIZ MENU Einstellungen der Zeitbasis ändern.
- SET TO ZERO Horizontalverschiebung auf Null setzen.

## Triggereinstellungen

LEVEL (Drehknopf) Einstellung der Signalhöhe, bei der getriggert werden soll.

TRIG MENU Triggermenu aufrufen.

EDGE Triggert auf eine steigende oder fallende Flanke beim Triggerlevel.

SOURCE Wählt die Signalquelle aus, auf die getriggert wird.

COUPLING Auch für das Triggersignal kann die Eingangskopplung gewählt werden.

- MODE Bei NORM wird auf ein tatsächliches Triggerereignis gewartet. Der Modus AUTO dient dazu, immer ein Bild zu erhalten. Das Oszilloskop erzeugt von sich aus Triggerimpulse wenn das Signal den Triggerlevel nicht schneidet.
- SET TO 50% Der Triggerlevel wird auf die Mitte zwischen den Peaks des Triggersignals gestellt.

FORCE TRIG Komplettiert die Datenaufnahme, auch ohne geeignetes Triggersignal.

TRIG VIEW Bei Drücken der Taste wird anstelle des Signals das Triggersignal angezeigt.

<span id="page-10-0"></span>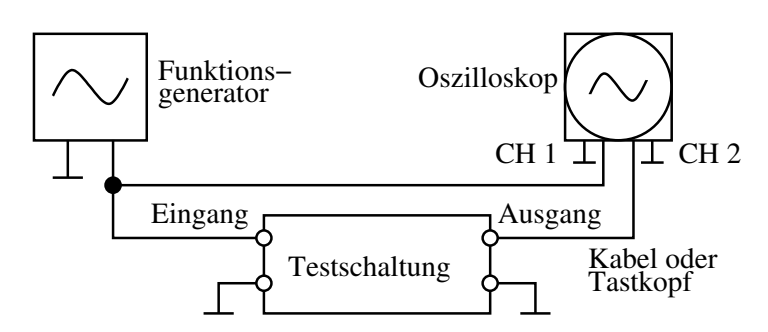

*Abbildung 7: Prinzipschaltbild des Messaufbaus aus Funktionsgenerator, Testschaltung und Oszilloskop. Die* ⊥*-Symbole deuten dabei die Außenleiter der Koaxialkabel an, die jeweils auf gemeinsamen Potential (Erde) liegen.*

## Menüs und Kontrolltasten

MEASURE Über dieses Menü lassen sich verschiedene Eigenschaften der Signale bestimmen.

- CURSOR Hier lassen sich verschiebbare Hilfslinien einzeichnen, um damit Amplitudendifferenzen oder Zeitabstände zu messen.
- SAVE/RECALL Einstellungen für die Datenspeicherung auf einem USB-Stick vornehmen, oder laden von abgespeicherten Daten.
- AUTORANGE Horizontal- und Vertikalskalierung der Signale automatisch erkennen und einstellen.
- PRINT Leuchtet die Save-LED neben der Taste, dann ist sie so konfiguriert (im Save/Recall-Menü), dass Daten auf einem USB-Stick abgespeichert werden können.
- Multifunktionsdrehknopf (links oben) Leuchtet die LED neben dem Drehknopf, dann kann die aktuell aktive (Menü-)Einstellung mit diesem Knopf verändert werden.

## Tastkopfkalibriereinheit

Die meisten Oszilloskope haben einen Kontakt (PROBE COMP) zum Abgleichen eines Tastkopfes, an dem ein 1 kHz Rechtecksignal abgegriffen werden kann. Zum Abgleich betrachtet man dieses Rechtecksignal und stellt die Kapazität des Tastkopfes so ein, dass am Oszilloskop ein Rechtecksignal ohne Über- oder Unterschwinger dargestellt wird. Die Taste PROBE CHECK ruft ein Programm auf, das den Benutzer Schritt für Schritt durch den Abgleichprozess führt.

# 4 Versuchsdurchführung

## 4.1 Der Messaufbau

Der prinzipielle Messaufbau ist in Abbildung [7](#page-10-0) skizziert. Die zu untersuchenden Schaltungen werden auf einem Steckbrett aufgebaut. Sie beobachten beim Versuch das Eingangs- und Ausgangssignal der jeweiligen Testschaltung (Hoch-, Tiefpass oder Schwingkreis) auf dem Oszilloskop. Als Triggerquelle benutzen Sie am besten das Eingangssignal, da sich die Höhe des Ausgangssignals deutlich mit der Frequenz ändert.

Geben Sie zu allen ermittelten Werten auch eine Unsicherheit an (z.T. müssen Sie diese abschätzen). Die Werteangaben auf den Messobjekten haben eine Unsicherheit von 1% für die Widerstände, 2,5% für die Induktivitäten und 20% für die Kapazitäten.

<span id="page-11-0"></span>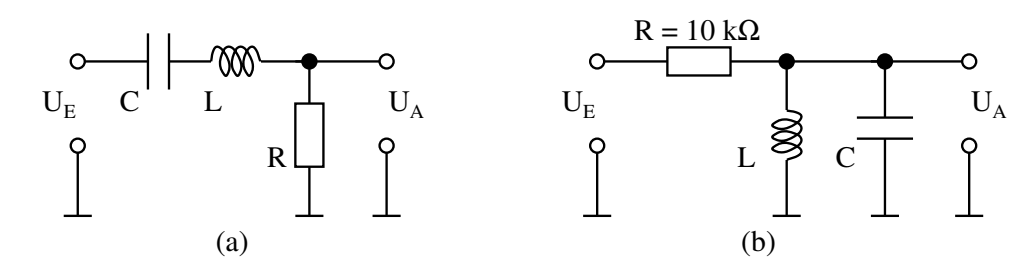

*Abbildung 8: Schaltbilder für den Aufbau der Schwingkreise im Versuch. a) Serienschwingkreis mit Ausgangsspannung am Widerstand. b) Parallelschwingkreis mit Vorwiderstand* 10 kΩ*.*

### 4.2 Messungen

- 1. Tastkopf: Gleichen Sie den Tastkopf ab. Betrachten Sie hierzu das Rechtecksignal des "PROBE COMP"-Abgriffs des Oszilloskops, und verändern Sie die Kapazität des Tastkopfs solange, bis das Signal keine Über- oder Unterschwinger mehr zeigt.
	- (a) Überlegen Sie sich die Funktionsweise des Tastkopfs.
	- (b) Wie groß muss die Kapazität im Tastkopf sein, wenn er abgeglichen ist?
- 2. Hoch- oder Tiefpass: Messen Sie die Durchlasskurve und die Phasenverschiebung entweder eines Hochpasses oder eines Tiefpasses.
	- (a) Bauen Sie den Hoch- oder Tiefpass auf dem Steckbrett auf. Wählen Sie die Bauteile so, dass die zu erwartende Grenzfrequenz im Bereich 1 kHz  $\leq f_G \leq 10$  kHz liegt.
	- (b) Überlegen Sie, welche Größen Sie messen müssen.
	- (c) Stellen Sie den Funktionsgenerator auf Sinussignal und messen Sie die Durchlasskurve und die Phasenverschiebung (Frequenzbereich 0, 1 kHz  $\leq f \leq 100$  kHz).
- 3. Differenzierende und integrierende Wirkung: Untersuchen Sie qualitativ die differenzierende beziehungsweise integrierende Wirkung des Hoch- und Tiefpasses. Betrachten Sie das Ausgangssignal des Hochpasses bei niedriger Frequenz, und des Tiefpasses bei hoher Frequenz, und skizzieren Sie das Ergebnis. Führen Sie dies für Rechteck- und Dreiecksignale am Eingang durch.

Zum wechseln zwischen Hoch- und Tiefpass vertauschen Sie Kapazität und Widerstand auf dem Steckbrett.

- 4. Serienschwingkreis: Messen Sie die Durchlasskurve und die Phasenverschiebung des Serienschwingkreises.
	- (a) Bauen Sie einen Serienschwingkreis gemäß Abbildung [8a](#page-11-0)) auf dem Steckbrett auf. Wählen Sie die Bauteile so, dass die zu erwartende Eigenfrequenz im Bereich 40 kHz ≤ *f*<sup>0</sup> ≤ 70 kHz liegt. Als Widerstand nehmen Sie *R* = 100 Ω. Die Ausgangsspannung soll dabei am Widerstand *R* abgegriffen werden.
	- (b) Stellen Sie den Funktionsgenerator auf Sinussignal und fahren Sie die Frequenz des Funktionsgenerators durch. Bestimmen Sie die Resonanzfrequenz.
	- (c) Messen Sie die Durchlasskurve und die Phasenverschiebung des Schwingkreises im Bereich von etwa ±30% der in Messung [4b](#page-11-1) bestimmten Resonanzfrequenz.

<span id="page-11-1"></span>Bei den Messungen soll die Amplitude des Eingangssignals kleiner 2,5 V sein (Peak-to-Peak < 5 V)

- 5. Dämpfungskonstante: Bestimmen Sie die reale Dämpfung des Serienschwingkreises. Legen Sie dazu ein Rechtecksignal von etwa 1 kHz am Eingang an. Beobachten Sie die dadurch angeregte gedämpfte Schwingung am Oszilloskop, und bestimmen Sie die Amplituden möglichst vieler (Halb-)Schwingungen.
- 6. Koaxialkabel: Bestimmen Sie mit Hilfe des Parallelschwingkreises die Eigenkapazität eines Koaxialkabels.
	- (a) Bauen Sie einen Parallelschwingkreis mit gleicher Induktivität und Kapazität des Serienschwingkreises aber ohne den 100 Ω-Dämpfungswiderstand auf dem Steckbrett auf. Um Eingangs- und Ausgangssignal zu entkoppeln, muss am Eingang ein 10 kΩ-Widerstand eingebaut werden (vgl. Abbildung [8b](#page-11-0)). Dies ist jedoch nicht der dämpfende Widerstand des Schwingkreises.
	- (b) Verbinden Sie den Ausgang des Parallelschwingkreises über den abgeglichenen Tastkopf mit dem Oszilloskop.
	- (c) Fahren Sie die Frequenz des Funktionsgenerators durch und bestimmen Sie die Resonanzfrequenz möglichst genau.
	- (d) Stecken Sie zwischen dem Ausgang des Schwingkreises und dem Eingang des Tastkopfs ein Koaxialkabel (Kabellänge notieren!).
	- (e) Fahren Sie erneut die Frequenz mit dem Funktionsgenerator durch und bestimmen Sie die geänderte Resonanzfrequenz.

### 4.3 Auswertung

#### 1. Hoch- oder Tiefpass

- (a) Stellen Sie die Durchlasskurve und die Phasenverschiebungskurve graphisch dar (Frequenzachse logarithmisch auftragen).
- (b) Passen Sie die Theoriefunktionen an die beiden Graphen<sup>[1](#page-12-0)</sup> an und
- (c) ermitteln Sie aus den Fitparametern jeweils die Grenzfrequenz.
- (d) Bewerten Sie Ihre Messungen.

#### 2. Differenzierende und integrierende Wirkung

- (a) Erklären Sie das Zustandekommen der differenzierenden beziehungsweise integrierenden Wirkung von Hoch- und Tiefpass.
- (b) Veranschaulichen Sie Ihre Erläuterungen mit den aufgenommenen Oszillioskopbildern.

<span id="page-12-0"></span> ${}^{1}R \cdot C$  muss hier als ein Parameter gefittet werden, sonst konvergiert der Fit nicht.

#### 3. Serienschwingkreis

- (a) Stellen Sie die Durchlasskurve und die Phasenverschiebungskurve graphisch dar.
- (b) Passen Sie die Theoriefunktionen an die beiden Graphen an und
- (c) ermitteln Sie aus den Fitparametern jeweils die Resonanzfrequenz.
- (d) Ermitteln Sie die Bandbreite des Schwingkreises, und berechnen Sie seine Güte (auch hier können die Fitparameter helfen).

Wie man aus der rechten Seite der Gleichungen [\(35\)](#page-5-0) und [\(36\)](#page-5-1) sieht, gibt es für den Fit nur drei unabhängige Fitparameter bei der Resonanzkurve beziehungsweise zwei für die Phasenverschiebung. *R*, *L* und *C* können nicht als drei unabhängige Parameter gefittet werden.

- (e) Tragen Sie zur direkten Bestimmung der Dämpfungskonstanten die Abnahme der Amplituden in halblogarithmischer Darstellung gegen deren Zeitabstände auf.
- (f) Fitten Sie einen exponentiellen Abfall, und berechnen Sie die Dämpfungskonstante des Schwingkreises.
- (g) Bewerten Sie Ihre Ergebnisse.

### 4. Koaxialkabel

- (a) Bestimmen Sie die Kapazität des Koaxialkabels, sowie den Kapazitätsbelag (Kapazität pro Länge). Verwenden Sie für Ihre Berechnung beide ermittelten Frequenzen sowie die gegebene Induktivität. Die Kapazität des Schwingkreises ist hier die am schlechtesten definierte Größe und soll eliminiert werden. Es kann/soll die Näherung der Gleichung [\(41\)](#page-6-1) verwendet werden.
- (b) Bewerten Sie Ihr Ergebnis.

# 5 Fragen

- 1. Nennen Sie die markantesten Unterschiede zwischen Schwingkreis, Hoch- und Tiefpass. Welche Rolle spielen diese Bausteine in der Technik?
- 2. Betrachten Sie ein Feder-Masse-System und diskutieren Sie die Analogien zu einem einfachen LRC-Schwingkreis.